## STUDENT @ WORLD BOOK W

- **1) Go to "Online Resources" on EMS Library webpage**
- **2) Click on the World Book Database (World Book Student is the most popular one for Middle School)**
- **3) Login ID: RPS205 Password: rockschools**

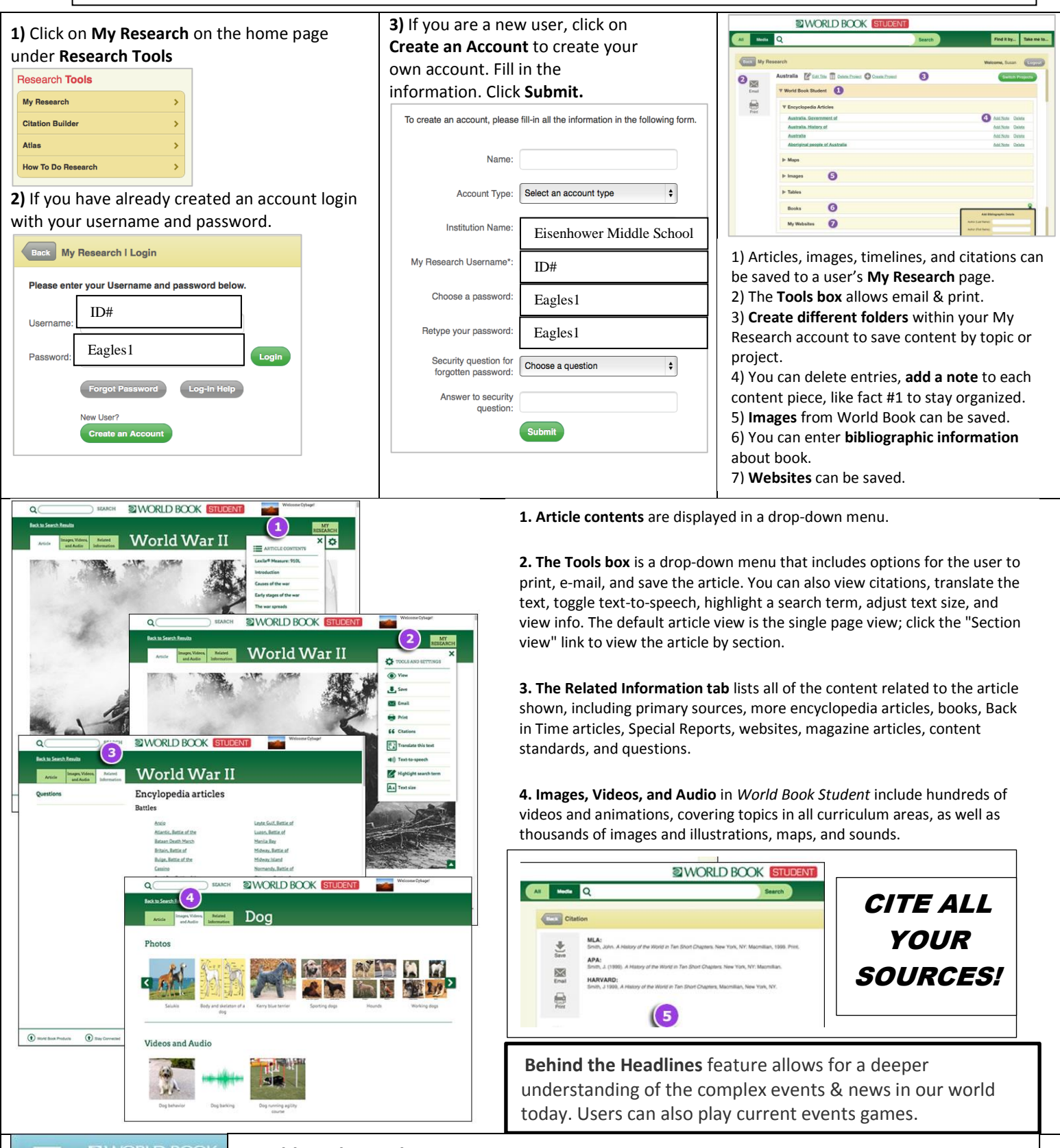

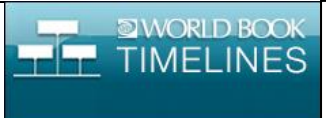

## **World Book Timelines:**

Users can browse existing timelines in subjects such as art, literature, people, parts of the world, science & technology, society & culture, sports, and world history. Users can save timelines, edit existing ones or create their own.